#### SPECYFIKACJA URZĄDZENIA

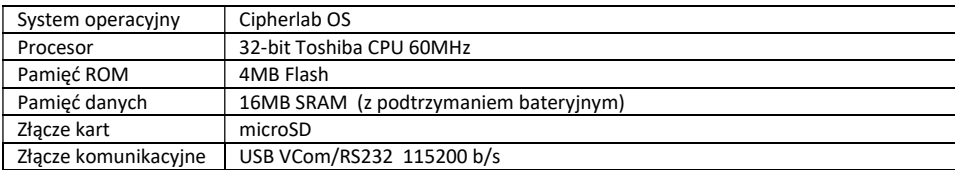

Komunikacja bezprzewodowa – zakresy fal radiowych i moce:

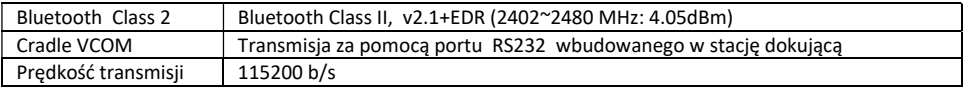

#### Charakterystyka elektryczna i środowiskowa

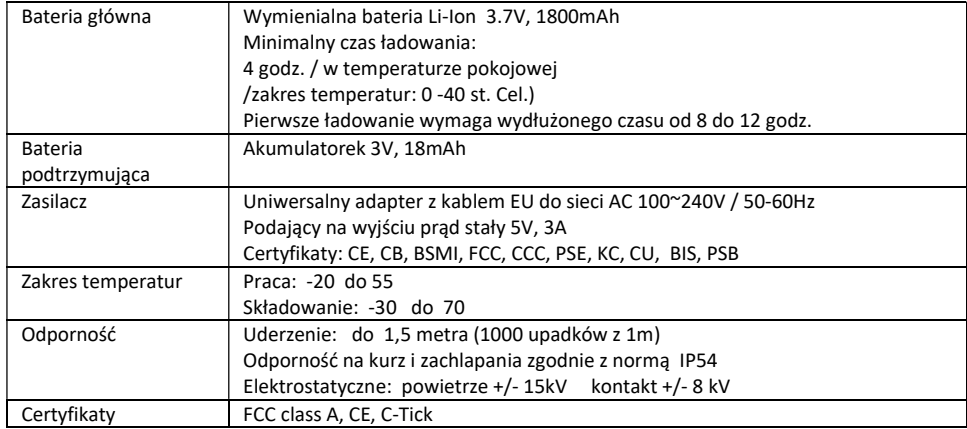

# CipherLab 8400

Skrócona Instrukcja Obsługi

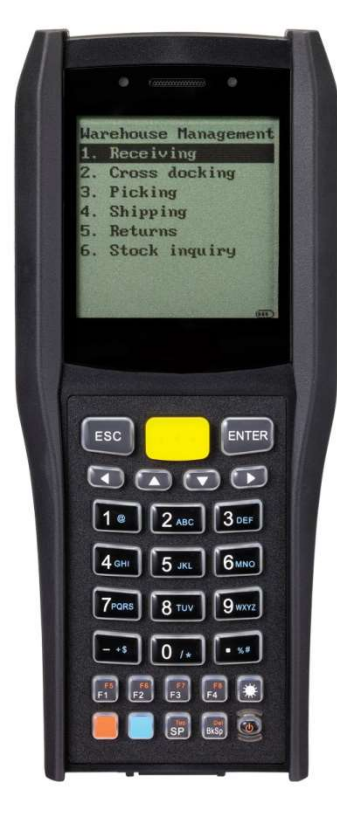

Imprter: TORELL Sp.J. 83-000 Pruszcz Gdański, ul. Obr. Westrplatte 5, tel. 587739900, www.torell.pl

Imprter: TORELL Sp.J. 83-000 Pruszcz Gdański, ul. Obr. Westrplatte 5, tel. 587739900, www.torell.pl

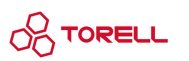

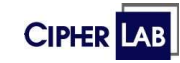

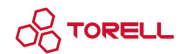

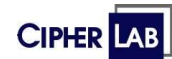

## WAŻNE INFORMACIE:

Ten mobilny komputer jest przeznaczony do użytku przemysłowego. Ma stopień ochrony IP65, jednak może ulec uszkodzeniu, jeśli zostanie wystawiony na działanie ekstremalnych temperatur lub zamoczony w wodzie.

- Gdy obudowa komputera przenośnego ulegnie zabrudzeniu, użyj czystej, wilgotnej szmatki do wytarcia kurzu i zanieczyszczeń. NIE używaj wybielaczy ani środków czyszczących.

- Do wycierania kurzu z ekranu dotykowego LCD należy używać czystej, nierysującej i niestrzępiącej się szmatki. NIE WOLNO dotykać powierzchni szpiczastymi lub ostrymi przedmiotami. Zawsze utrzymuj wyświetlacz LCD w stanie suchym.

- Jeśli chcesz odłożyć komputer mobilny na jakiś czas, pobierz zebrane dane do komputera-hosta, a następnie wyjmij akumulator z komory baterii. Przechowuj terminal i akumulator oddzielnie. - W przypadku wystąpienia awarii skonsultuj się z lokalnym przedstawicielem handlowym.

#### **OSTRZEŻENIE ZWIAZANE Z WIAZKA LASEROWA**

Ten produkt zawiera element laserowy, który emituje światło laserowe klasy 2 FDA/IEC na wyjściu. NIE PATRZ BEZPOŚREDNIO W PROMIEŃ.

 Nie kieruj wiązki laserowej w oczy. Wszelkie regulacje lub działania, z wyjątkiem tych określonych w niniejszym dokumencie, mogą spowodować narażenie na niebezpieczne światło lasera.

#### OSTRZEŻENIA ZWIĄZANE Z BATERIAMI LI-ION/POLYMER

Ważne jest, aby użytkownicy byli świadomi zagrożeń związanych z bateriami litowymi.

- Baterie litowo-polimerowe i litowo-jonowe są lotne. Nieprzeczytanie i nieprzestrzeganie poniższych instrukcji może spowodować obrażenia ciała i uszkodzenie urządzenia, jeśli jest ładowane lub używane niewłaściwie.

 - Akumulatory litowo-polimerowe/litowo-jonowe mają ograniczony cykl życia do ładowania i rozładowywania. Po osiągnięciu cyklu życia bateria może puchnąć.

- Należy trzymać baterię litowo-polimerową i litowo-jonową z dala od dzieci.

- Nigdy nie odwracaj biegunowości podczas ładowania i rozładowywania akumulatora. Zawsze dokładnie sprawdzaj biegunowość złącza akumulatora.

- Jeśli bateria nie była używana lub pozostawała w urządzeniu przez 2 miesiące, przed użyciem należy raz całkowicie rozładować i naładować baterię. Zawsze odłączaj baterię od urządzenia, jeśli nie będziesz używać urządzenia przez dłuższy czas.

#### EKSPLOATACJA BATERII LI-ION/POLYMER

- Używaj tylko specjalnej ładowarki litowo-polimerowej/litowo-jonowej firmy CipherLab. Niezastosowanie się do tego może spowodować pożar, który może skutkować obrażeniami ciała i uszkodzeniem mienia.

- Nigdy nie ładuj akumulatorów bez nadzoru. Podczas ładowania akumulatorów litowo-

polimerowych/litowo-jonowych należy monitorować proces ładowania i reagować na potencjalne problemy, które mogą wystąpić.

- Niektóre ładowarki dostępne na rynku mogą mieć wady techniczne, powodujące nieprawidłowe ładowanie akumulatorów LiPo/Li-ion. Upewnij się, że zakupiona ładowarka działa prawidłowo i zawsze monitoruj proces ładowania. Niezastosowanie się do tego może spowodować pożar.

- Jeśli w dowolnym momencie zauważysz, że bateria zaczyna pękać, puchnąć, dymić lub być gorąca; natychmiast przestań używać tej baterii i natychmiast skontaktuj się ze sprzedawcą.

- W razie przypadkowego zwarcia biegunowości baterii należy ją umieścić w bezpiecznym miejscu na około 15 minut w celu obserwacji. Dodatkowo, jeśli wystąpi zwarcie i nastąpi kontakt z metalem (np. pierścieniami na dłoni), mogą wystąpić poważne obrażenia z powodu przewodzenia prądu elektrycznego.

- Nigdy nie zgniataj, nie przebijaj i nie upuszczaj baterii.
- NIE wystawiaj baterii na działanie wody.

- NIE próbuj demontować baterii.

Imprter: TORELL Sp.J. 83-000 Pruszcz Gdański, ul. Obr. Westrplatte 5, tel. 587739900, www.torell.pl

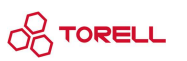

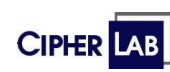

**CIPHER LAB** Declaration of Conformity  $\epsilon$ 

Manufacturer

CIPHERLAB Co., Ltd. Cahorslaan 24, 5627 BX Eindhoven. **The Netherlands** Tel: +31 (0) 40 2990202 http://www.cipherlab.com

Type of Equipment

**Mobile Computer** 

Model(s) Declared

8400

Initial Year of Manufacture 2021

Reference to the specification under which conformity is declared in accordance with Council Directive-2014/30/EU (EMC), 2011/65/EU (RoHS), 2014/35/EC (LVD).

EN 55032: 2015+AC:2016 EN 55024 :2010+A1:2015 EN 62368-1:2014+A11:2017 EN 61000-3-2:2014 EN 61000-3-3:2013

I the undersianed, hereby declare that the equipment specified above conforms to the above Directive(s) and Standard(s)

Manufacture Signature Richard Hau

Full Name: Richard Hsu Title: Supervisory Engineer

Date: 2021.06.21

Imprter: TORELL Sp.J. 83-000 Pruszcz Gdański, ul. Obr. Westrplatte 5, tel. 587739900, www.torell.pl

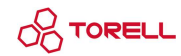

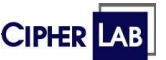

## Funkcje klawiszy

Klawiatura kolektora CipherLab 8200 zawiera 29 klawiszy (w tym przycisk wyzwalania skanera kodów kreskowych i klawisze nawigacyjne).

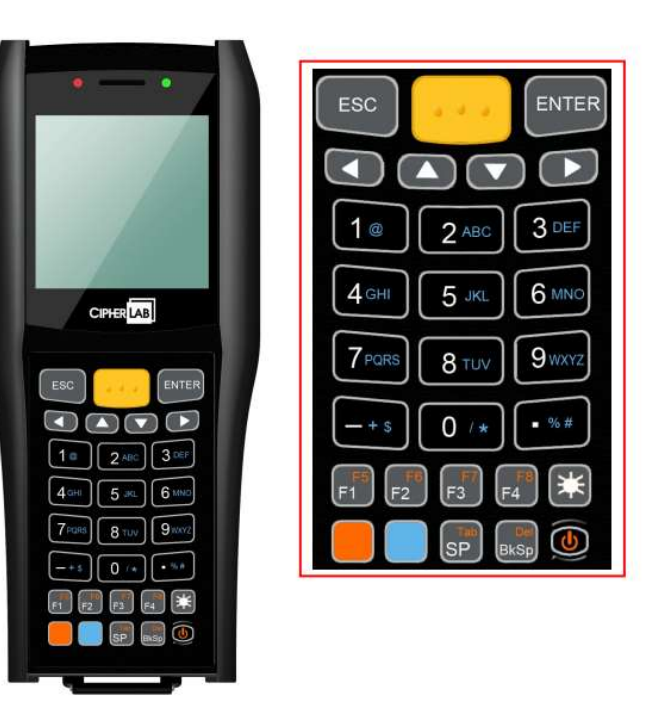

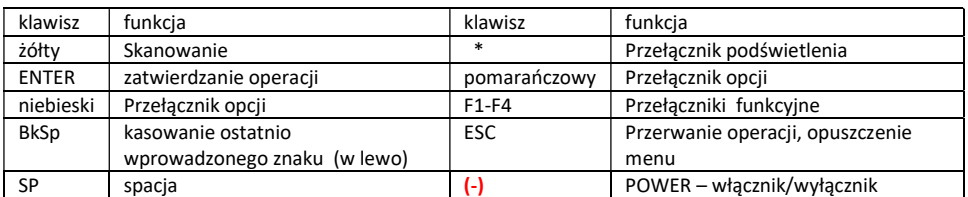

Więcej informacji można znaleźć w rozszerzonej instrukcji użytkownika na stronie: www.torell.pl

Imprter: TORELL Sp.J. 83-000 Pruszcz Gdański, ul. Obr. Westrplatte 5, tel. 587739900, www.torell.pl

### PRZYGOTOWANIE DO PRACY

Aby rozpocząć pracę należ umieścić w pełni naładowaną baterię w komorze, znajdującej się z tyłu obudowy. Aby otworzyć pokrywę komory należy wcisnąć blokadę oraz przemieścić pokrywę ku dołowi urządzenia, a następnie wsunąć baterię punktami stykowymi w kierunku styków w komorze i wcisnąć do zatrzaśnięcia. Po umiejscowieniu baterii w komorze należy wsunąć osłonę komory na miejsce.

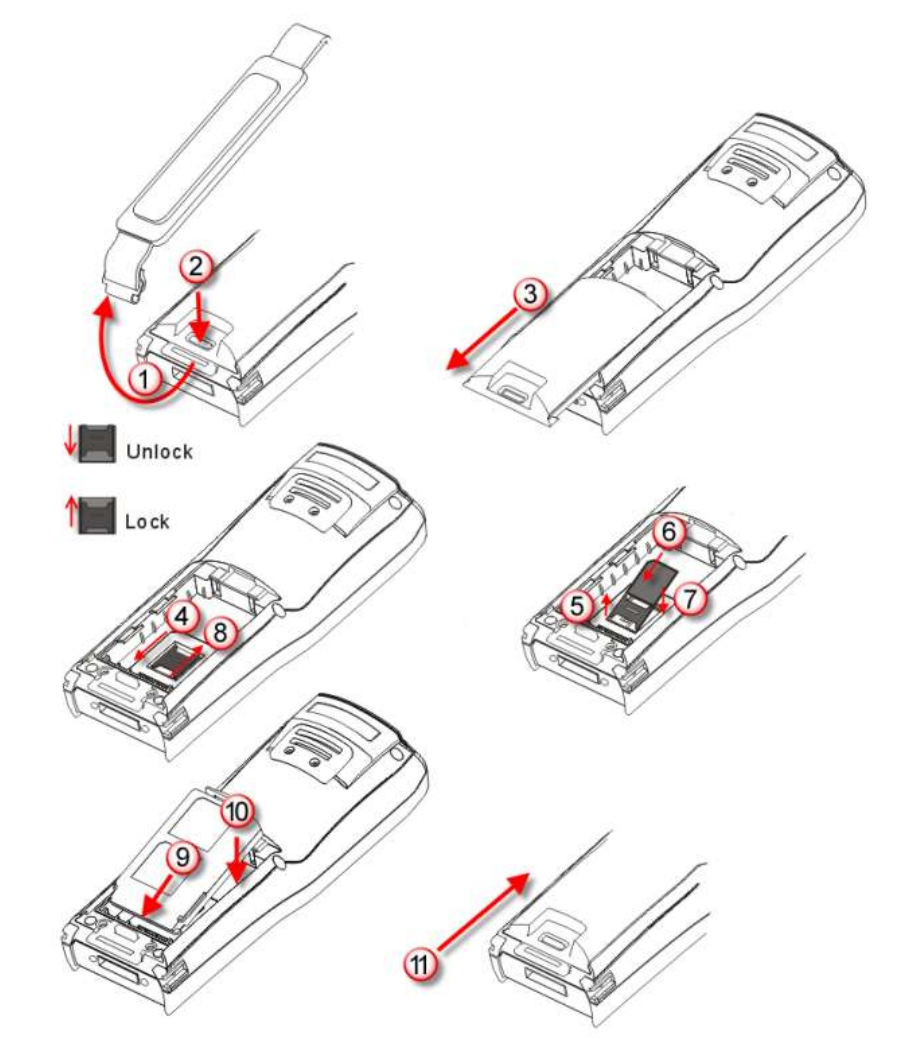

Imprter: TORELL Sp.J. 83-000 Pruszcz Gdański, ul. Obr. Westrplatte 5, tel. 587739900, www.torell.pl

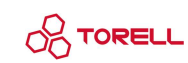

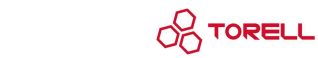

**CIPHER** 

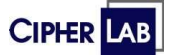

Jeśli bateria nie została wcześniej naładowana, należy ją naładować wewnątrz terminala korzystając ze znajdującego się w zestawie doku i zasilacza.

W tym celu trzeba podłączyć zasilacz do stacji dokującej, a następnie umieścić w niej kolektor z włożoną baterią. Ładowanie będzie sygnalizowane za pomocą diody LED.

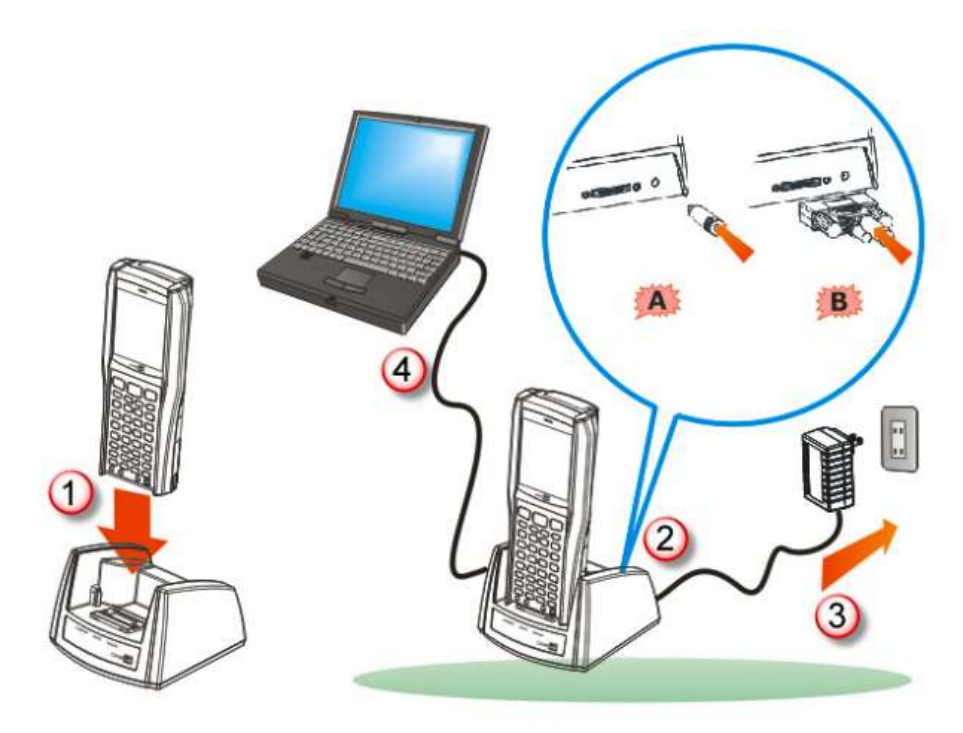

W zestawie znajduje się także kabel komunikacyjny, który należy podłączyć bezpośrednio do kolektora bądź do odpowiedniego gniazda w stacji dokującej z jednej strony oraz do komputera PC z drugiej strony.

Do poprawnej pracy wymagane są odpowiednie sterowniki, które wraz ze szczegółową instrukcją obsługi

lub strony producenta www.cipherlab.com w sekcji: Download > 8 Series > Utility & Driver

Kolektory fabrycznie posiadają prostą aplikację w języku angielskim umożliwiającą skan kodu i zapis do pliku txt. Aby uzyskać wersję polsko-języczną warto zwrócić się do dystrybutora o zainstalowanie oprogramowania CPTorell Dostępne jest także (odpłatnie) rozszerzone oprogramowanie CPTorell+ dzięki któremu można zwiększyć możliwości kolektora i zapewnić jego szeroką współpracę z oprogramowaniem handlowo-magazynowym popularnym na polskim rynku. CPTorell+ zapewnia kompatybilność z takimi systemami jak: PCMarket7, SmallBusiness, KC-Firma, WF-Mag, Inform, Subiekt, CDN XL, Optima, RaksSQL, Polka, Insignum i wiele innych,

Opis i lokalizacja istotnych elementów obudowy.

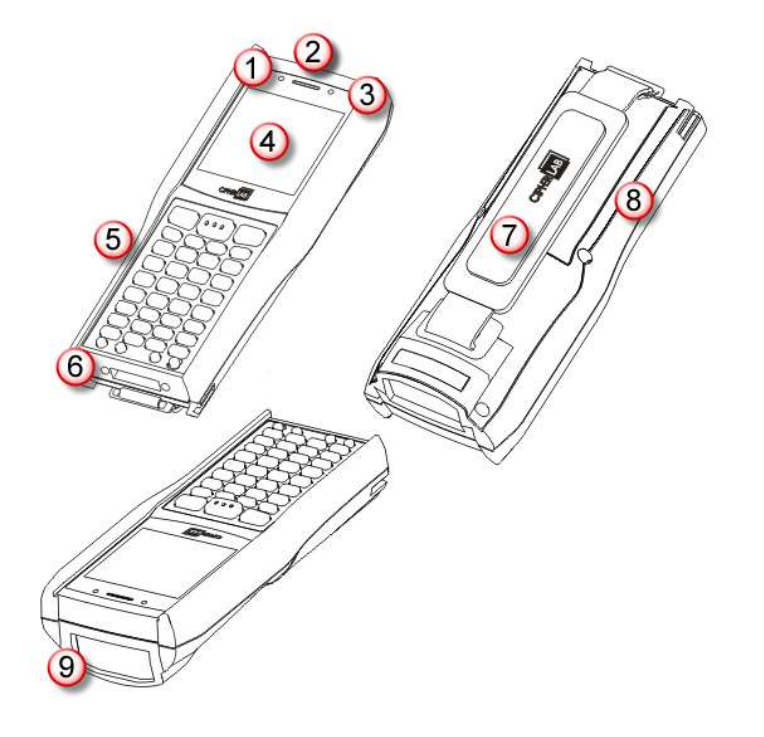

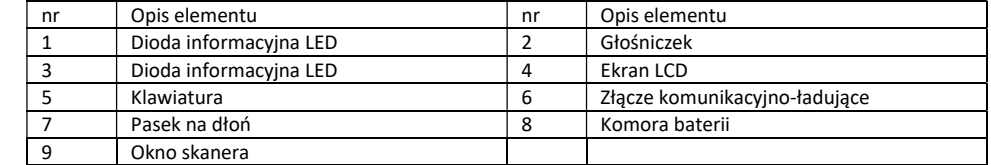

Imprter: TORELL Sp.J. 83-000 Pruszcz Gdański, ul. Obr. Westrplatte 5, tel. 587739900, www.torell.pl

**OR TORELL** 

można pobrać ze strony importera: www.torell.pl

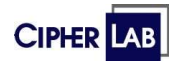

Imprter: TORELL Sp.J. 83-000 Pruszcz Gdański, ul. Obr. Westrplatte 5, tel. 587739900, www.torell.pl

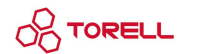

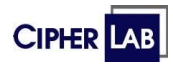